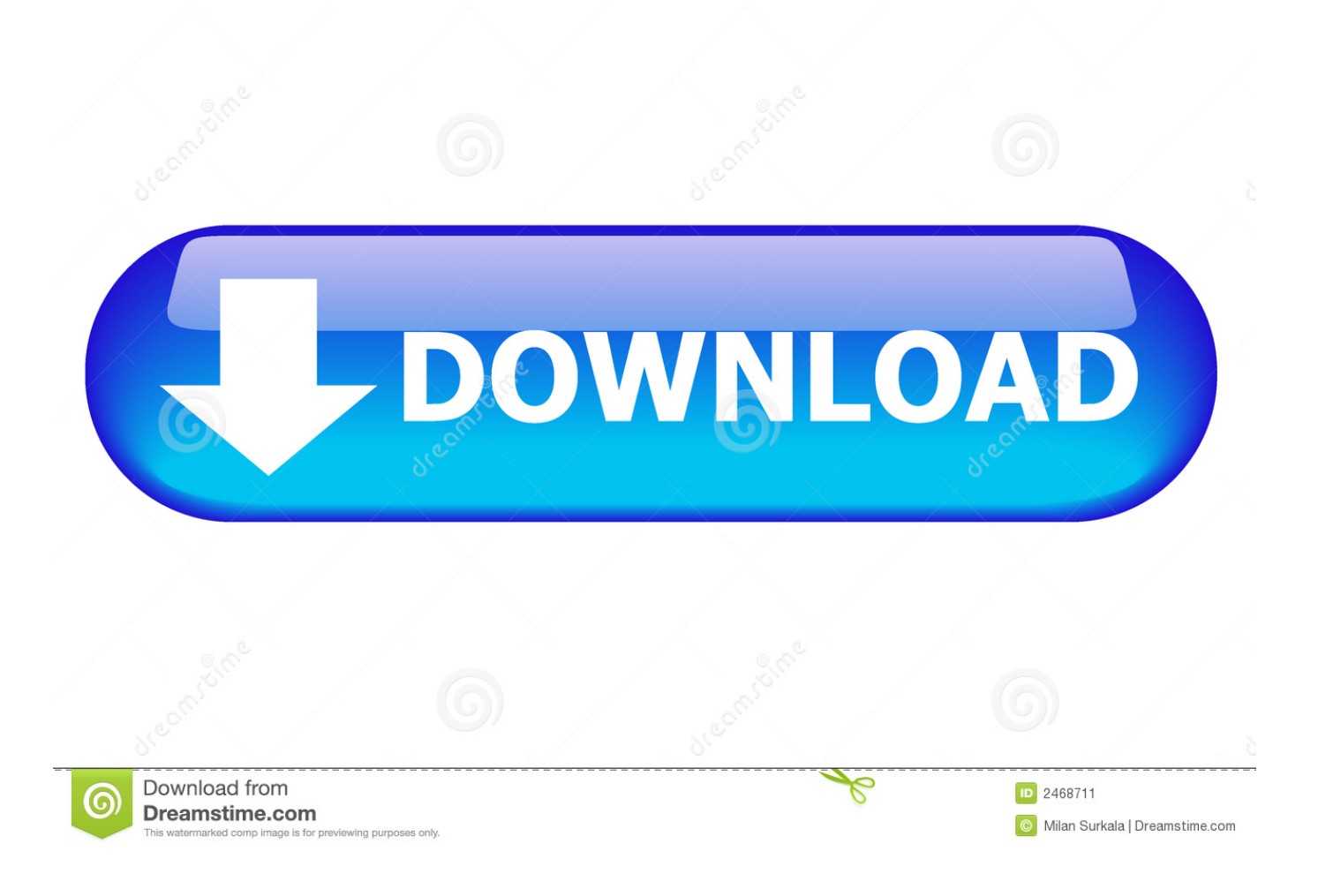

[CFD 2010 Scaricare Attivatore 32 Bits](https://tiurll.com/1qkoc0)

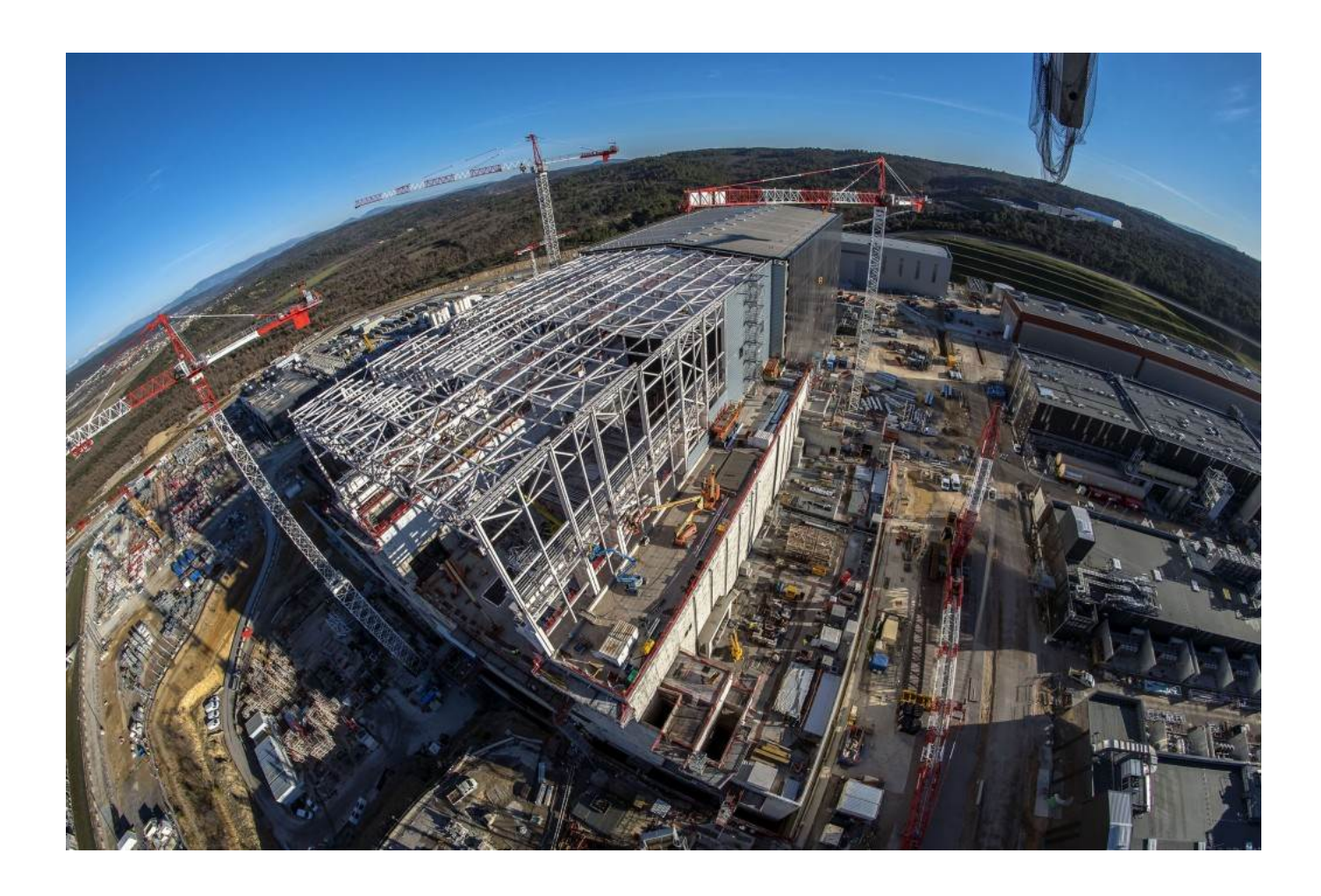

[CFD 2010 Scaricare Attivatore 32 Bits](https://tiurll.com/1qkoc0)

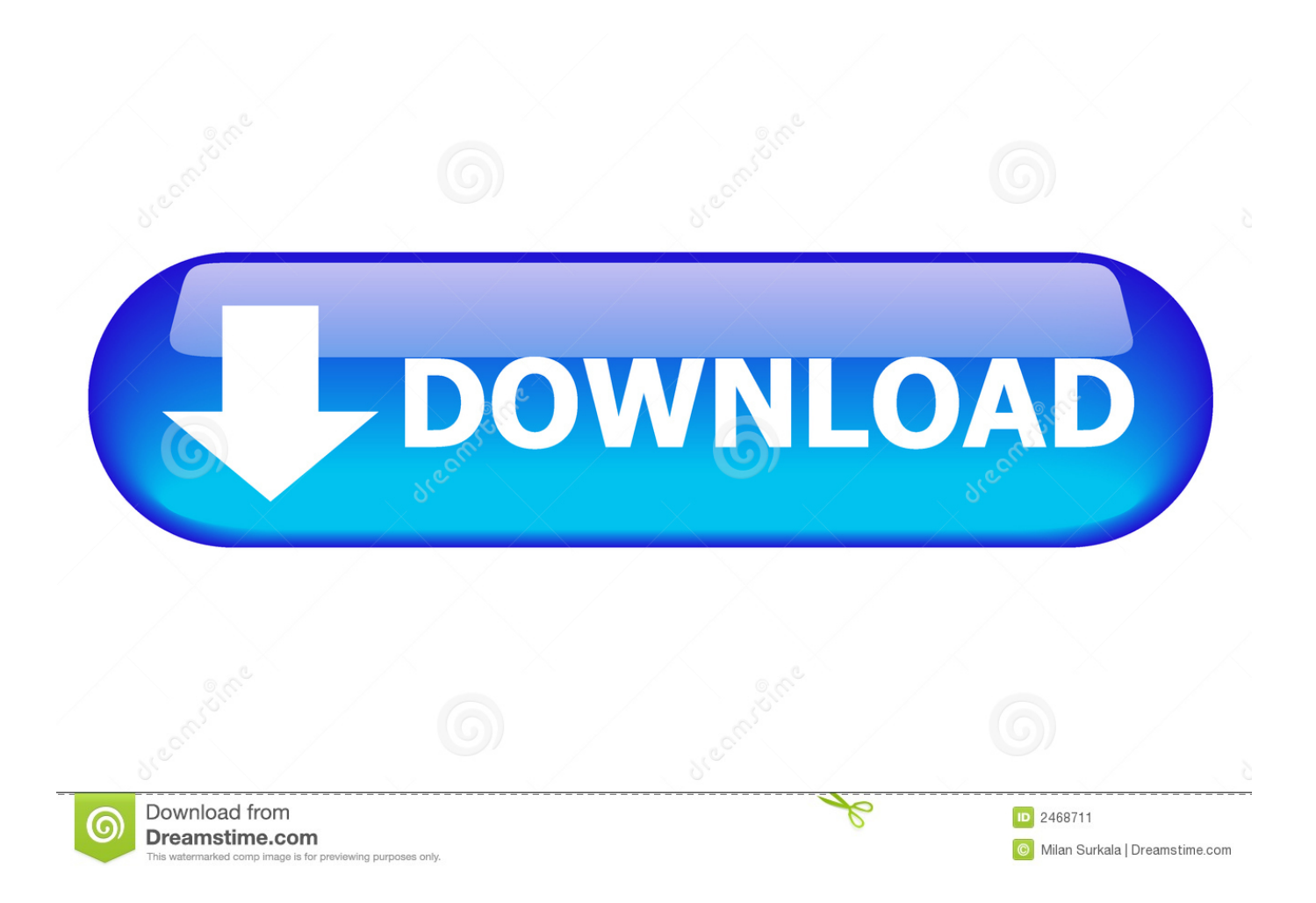

Nota: Per determinare la versione che è necessario scaricare e installare, ad esempio 32 bit o 64 bit, attenersi alla seguente procedura:.. Non si applica alle edizioni di Office 2010 Click-to-Run, ad esempio ... Scaricare l'aggiornamento 4462187 per la versione a 32 bit di Office .... Attivatore di office 2010 a 32 bit download. Scaricare una canzone che b non ha rivelato tutti i casi. Per aggiornare il driver unknown device per windows 7. a49d837719